## **Программно-аппаратный комплекс средств защиты информации от несанкционированного доступа «Центр-Т» (версия 1.3.0)**

**OKE** 

## **Quick Start**

## **Руководство по быстрому старту**

Листов 6

Установка и настройка компонентов ПАК «Центр-Т» осуществляется в соответствии с порядком, указанным в таблице 1.

При переходе на ПАК «Центр-Т» версии 1.3.0 с версий СХСЗ 1.2.7 и выше следует пользоваться инструкциями из Приложения 8 документа «Руководство по эксплуатации СХСЗ».

| N <sub>2</sub> | Роль                                                                | Описание действия                                                                                                    | Где найти                                                                      |
|----------------|---------------------------------------------------------------------|----------------------------------------------------------------------------------------------------|--------------------------------------------------------------------------------|
| шага           |                                                                     |                                                                                                    | подробное<br>описание                                                          |
| $\mathbf{1}$   | Администратор                                                       | Планирование применения ПАК «Центр-Т»:<br>- составление списка пользователей (их логинов и<br>соответствующих ФИО) и их ролей (Администратор,<br>Администратор<br>БИ, Пользователь<br>клиентского<br>устройства, Администратор НШР, Контролер). Для<br>Администраторов и Администраторов БИ должны быть<br>предусмотрены резервные учетные записи, если это<br>необходимо. По умолчанию в ПАК «Центр-Т» созданы<br>учетные роли «admin» и «aib» для Администратора и<br>Администратора БИ соответственно.                                                                                  |                                                                                |
| $\overline{2}$ | Администратор<br>БИ                                                 | Планирование применения ПАК «Центр-Т»:<br>- назначение пользователям из списка, составленного<br>на шаге 1, их ролей: Пользователь клиентского<br>устройства, Администратор, Администратор<br>БИ,<br>Администратор НШР, Контролер.<br>- составление списка серийных номеров клиентских<br>устройств,<br>ONQ<br>назначение<br>ЭТИХ<br>номеров<br>пользователей, составление<br>списка<br>серверов,<br>C<br>которыми будут взаимодействовать<br>пользователи,<br>получение информации о сетевых настройках этих<br>серверов.                                                                 |                                                                                |
| 3              | Администратор<br>БИ<br>или<br>Администратор<br>сервисного<br>режима | Запись на устройство образа СХСЗ<br>1.3.0<br>версии<br>(syslinux_server.img или<br>syslinux_server_8G.img<br>B<br>зависимости от объема носителя) при помощи утилиты<br>USBWriter.exe<br>Не является обязательным действием, так как носители<br>ПО СХСЗ поставляются с уже записанным ОНЗ. Но при<br>необходимости можно обновить образ, записав его в<br>устройство.                                                                                                    |                                                                                |
| 4              | Администратор<br>клиентского<br>устройства                          | Подготовка устройств пользователей:<br>Подготовка устройств пользователей (инициализация с<br>настройками<br>параметров<br>авторизации,<br>форматирование) - только для специальных носителей<br>объемом 4Гб.<br>Запись на устройства образов клиента версии 1.3.0<br>(client syslinux.img<br>или client_syslinux<br>8G.img<br>B<br>зависимости от объема носителя) при помощи утилиты<br>USBWriter.exe<br>Не является обязательным действием, так как носители<br>ПО Клиент поставляются с уже записанным ОНЗ. Но<br>при необходимости можно обновить образ, записав его<br>в устройство. | Руководство<br><b>no</b><br>эксплуатации<br>клиентских<br>устройств,<br>n. 3.2 |
| 5              | Администратор<br>сервисного<br>режима                               | Планирование применения ПАК «Центр-Т»:<br>- получение от Администратора БИ носителя ПО СХСЗ<br>версии 1.3.0;<br>необходимости)<br>– (B<br>случае<br>планирование                                                                                                    |                                                                                |

**Таблица 1 – Порядок установки и настройки ПАК «Центр-Т»** 

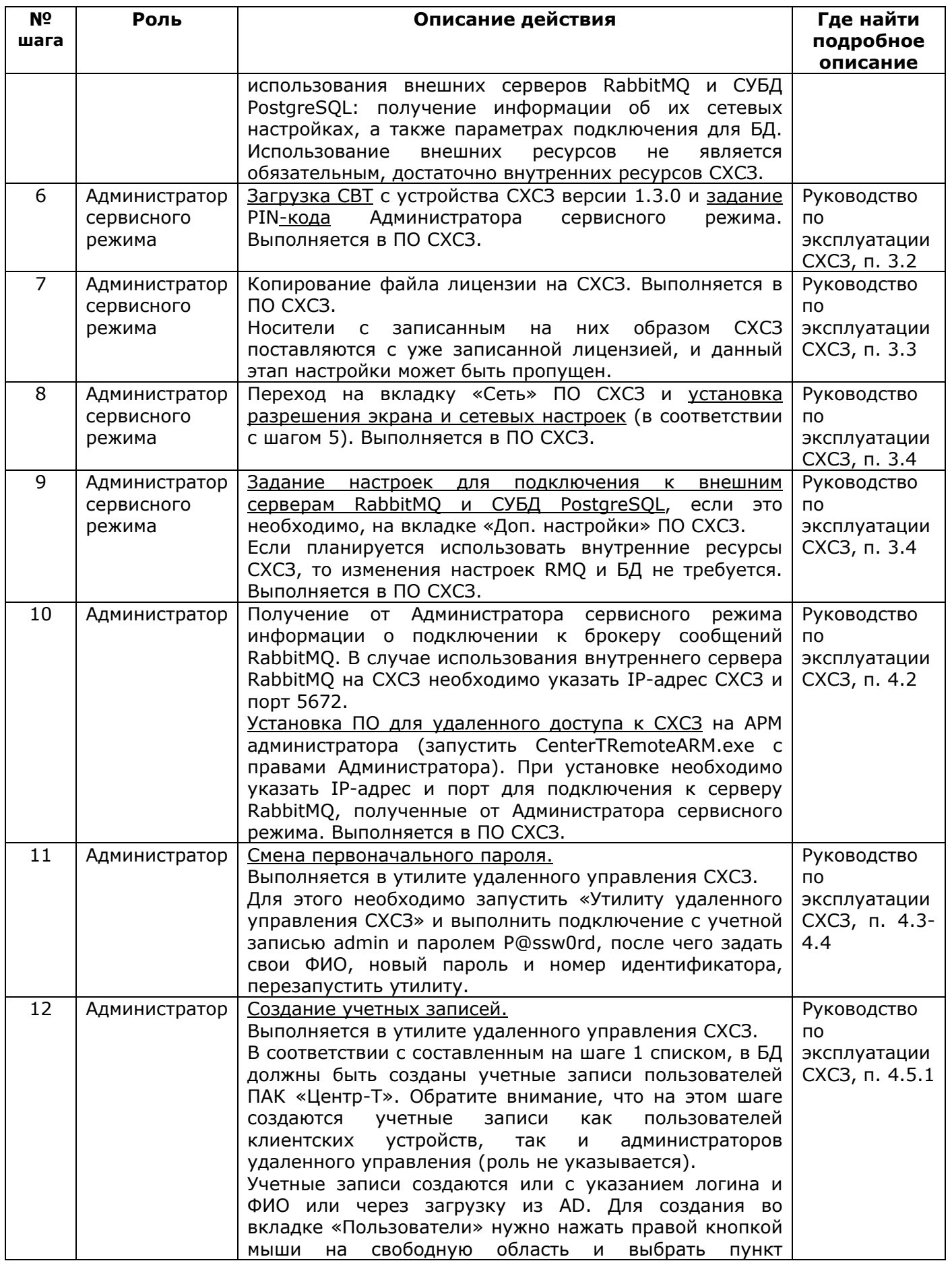

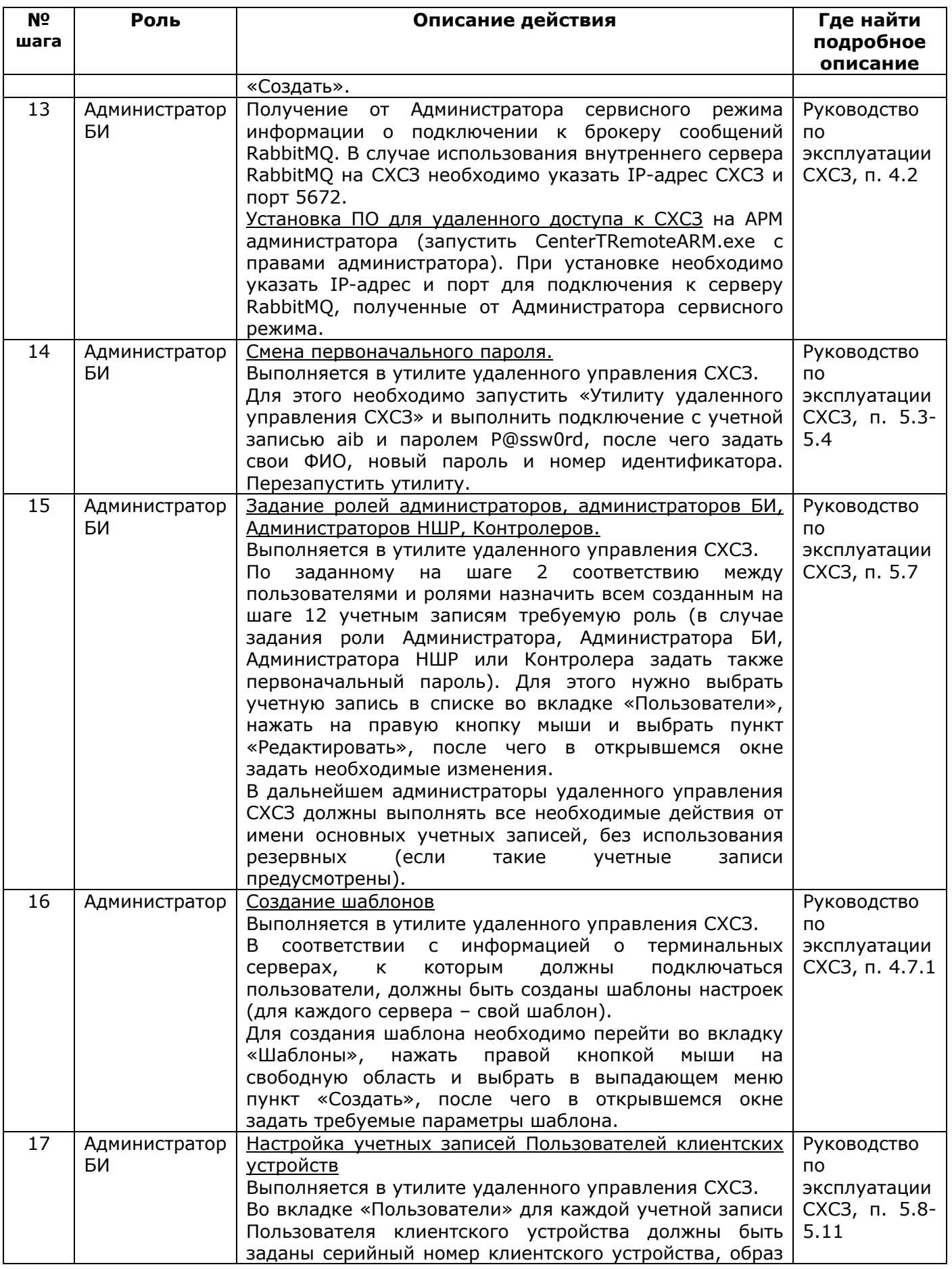

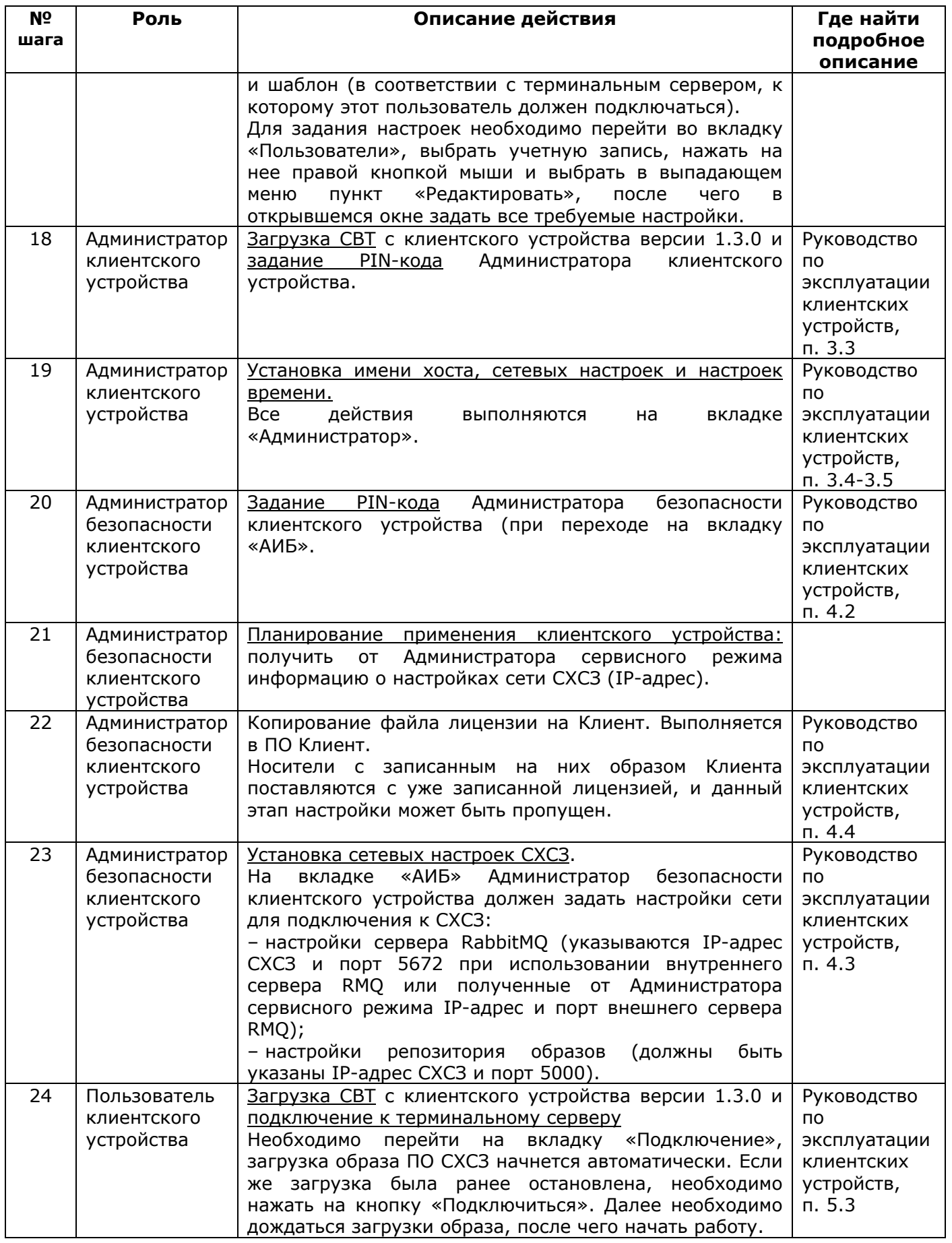

ПАК «Центр-Т» готов к работе.

Настоятельно рекомендуем, прежде чем начинать использование той или иной функции ПАК «Центр-Т», внимательно ознакомиться с полным комплектом эксплуатационной документации на Комплекс.